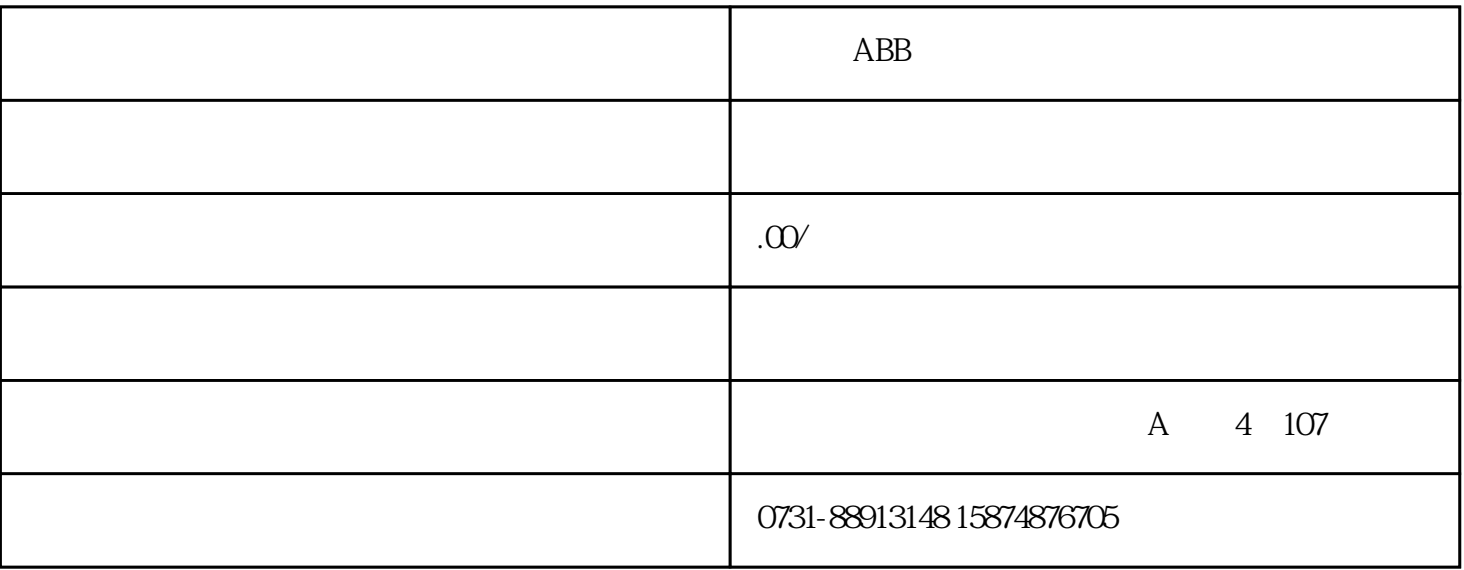

ABB变频器故障维修成功案例

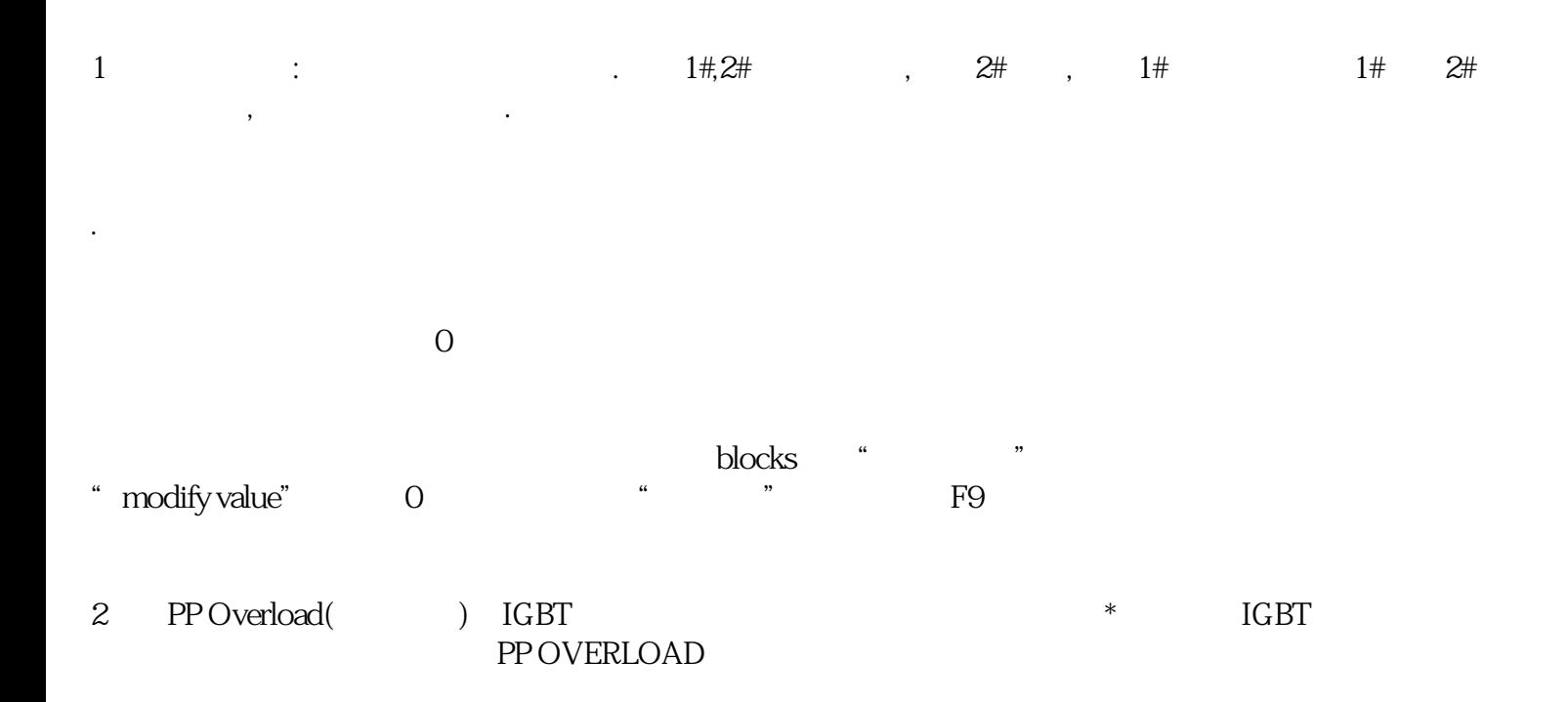

# 3)、EARTH FAULT(2330)

原因:a.主机系统的负载失去平衡。可能由于电机故障、电机电缆故障引起。检查过电压控制器处于开状  $(2005)$ 

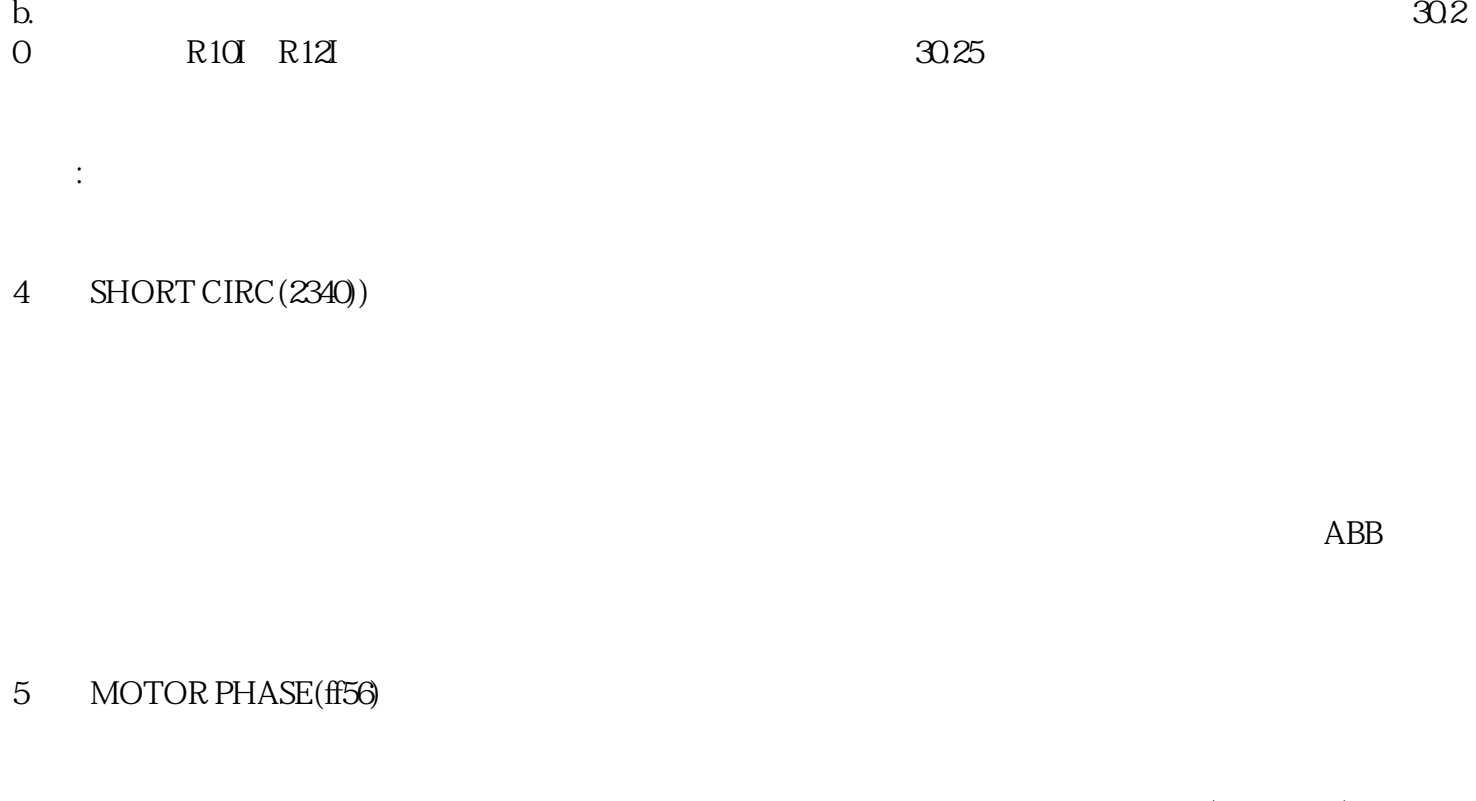

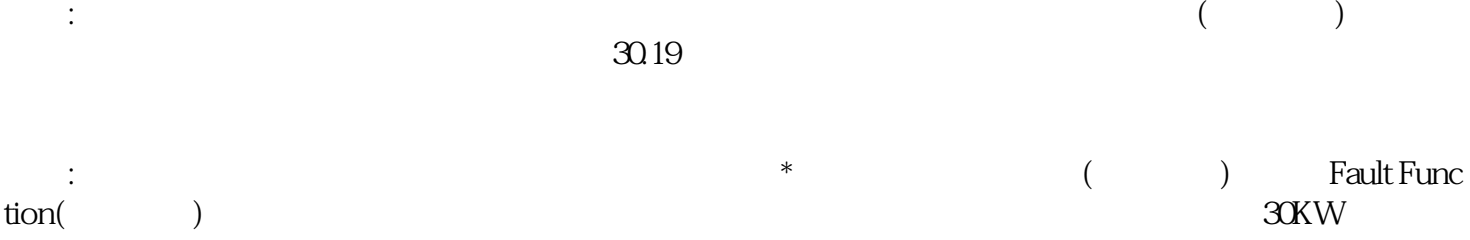

### 6)、OVERCURRENT(2310)

原因:输出电流过大。超过跳闸极限值。检查电机负载。  $21.01$  START FUNCTION AUTO  $($ 

 $($ 

### 7)、PPCC LINK(5210))

: INT RMIO XINT XINT  $RMIO$  $30.24$  XINT NINT AINT RNIT

: RMIO NIT<br>NPBU -XX NPBU - RNIO NINT - RNIO NINT - PPCC

NPBU RNIO NINT

PPCC

#### 8 RUN DISABLE

- $\text{DI2=0}$
- $\sim$  16.01  $\rm{DI2}$

## 9 UNDERLOAD(ff6a)

- 原因:a.检测到欠载。电机负载太小,这可能是由脱开电机与机械传动设备的连接造成的。
- $\mathbf b$ .
	- 方法:a.检查传动设备是否由故障。检查UNDERLOAD故障功能参数。
- b. **Eault Function**
- 10)、CHO COMM LOS
	- 原因:由CHO的接受端检测到通讯中断,用参数70.05选择CONSTANT SPEED1模式
- $\therefore$  RMIO
- $FAB$  51
- 11 CH2 COMM LOS
	- $\therefore$  CH2